## Poniżej przykładowe ekrany z wersji testowej:

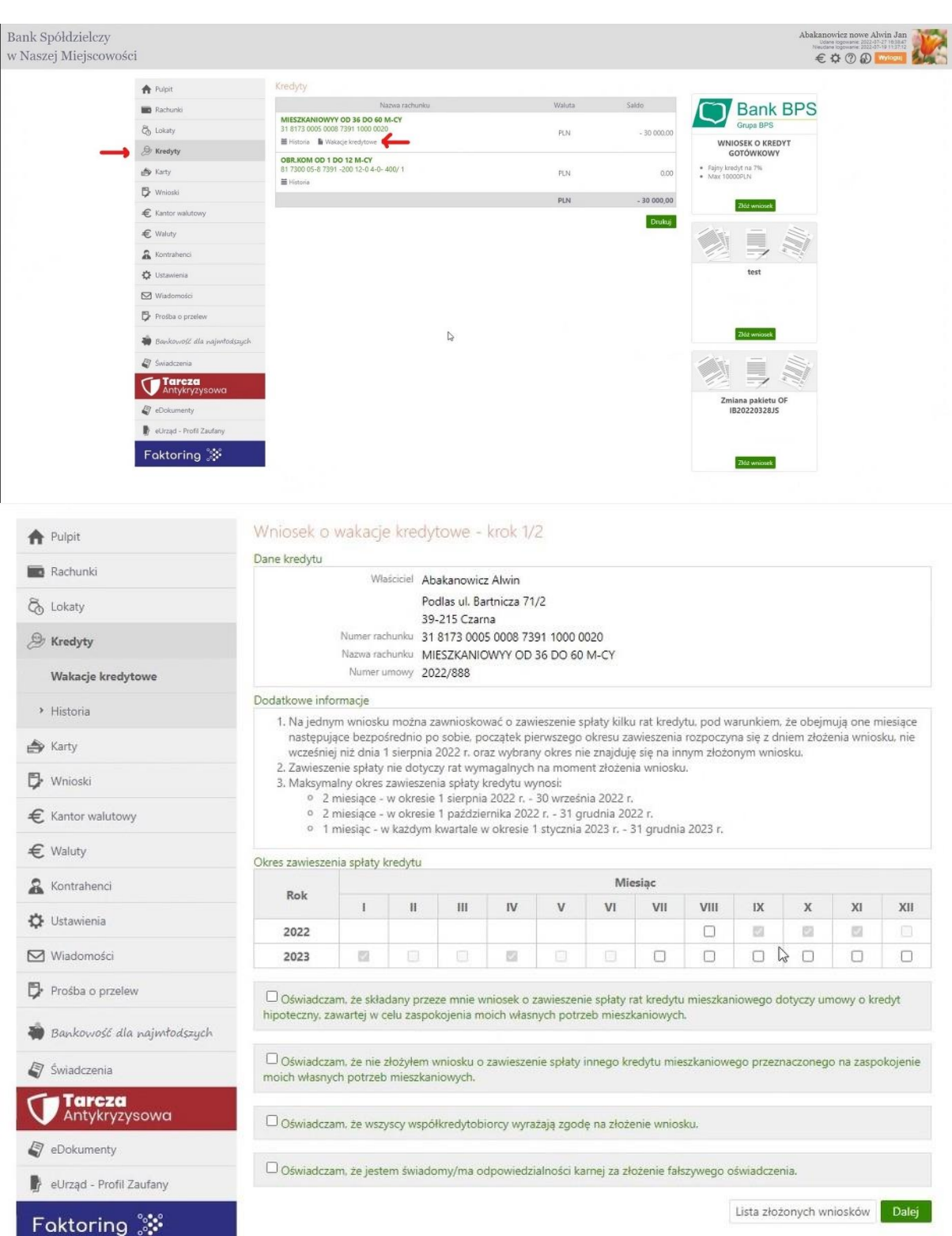

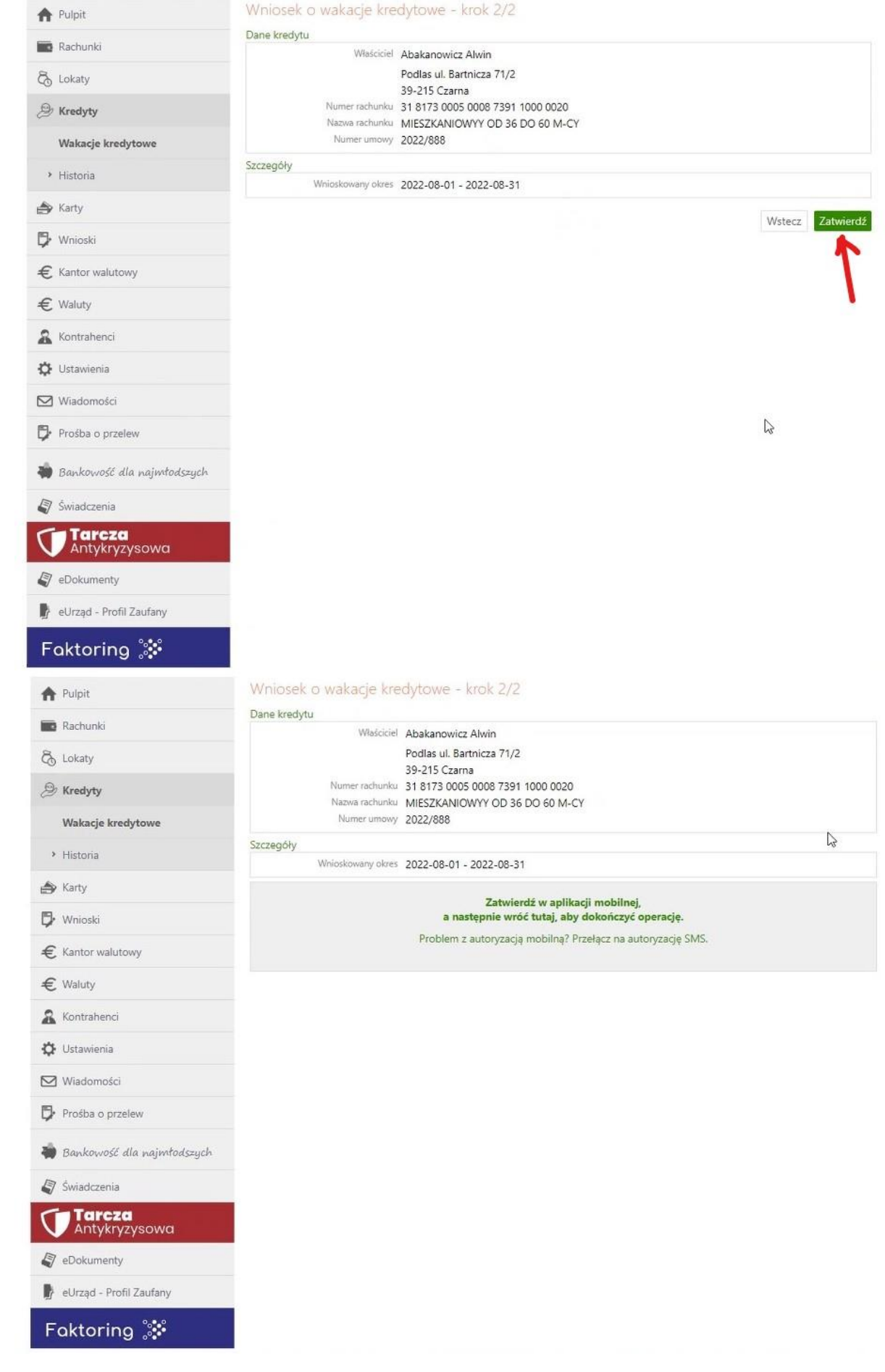

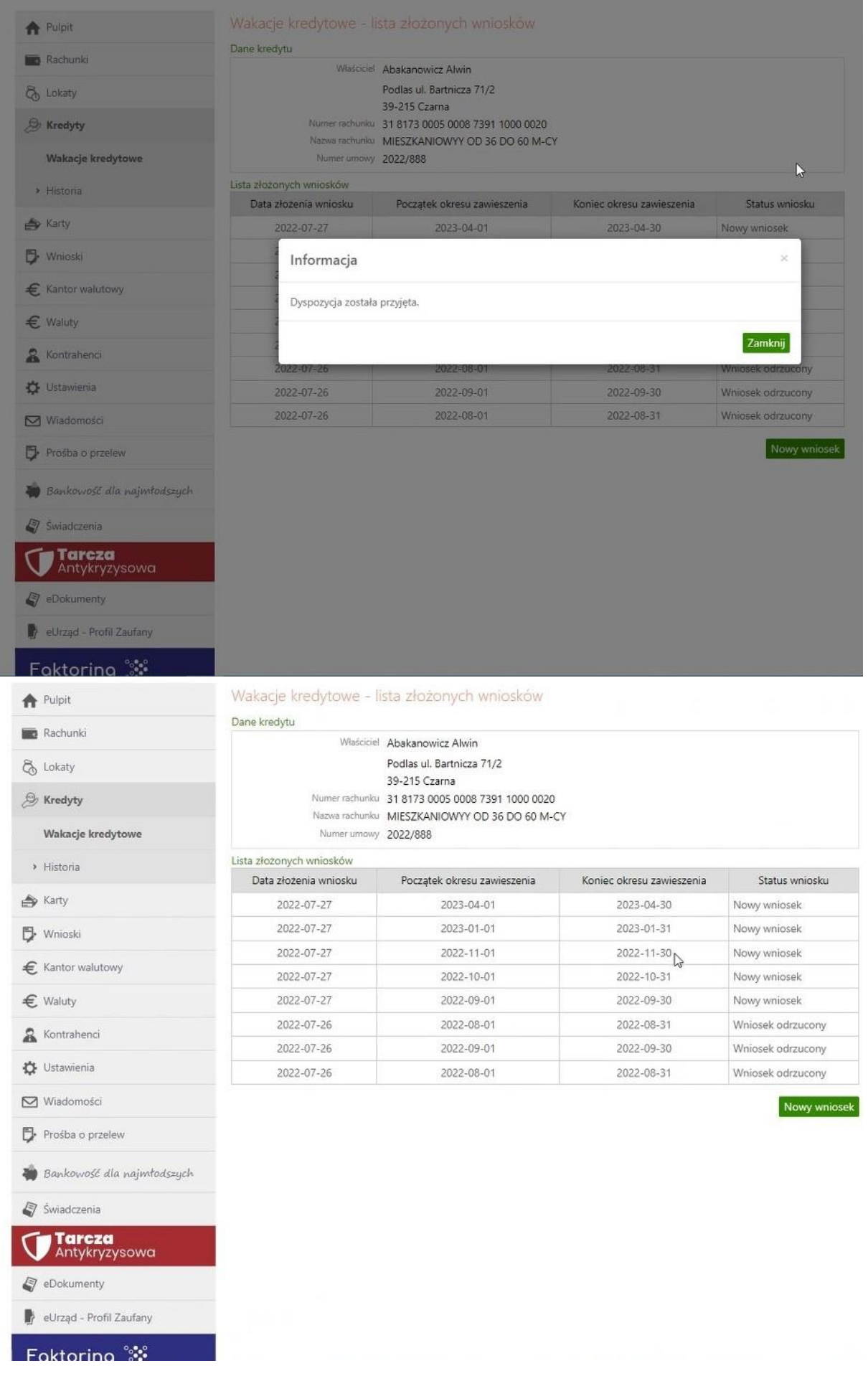